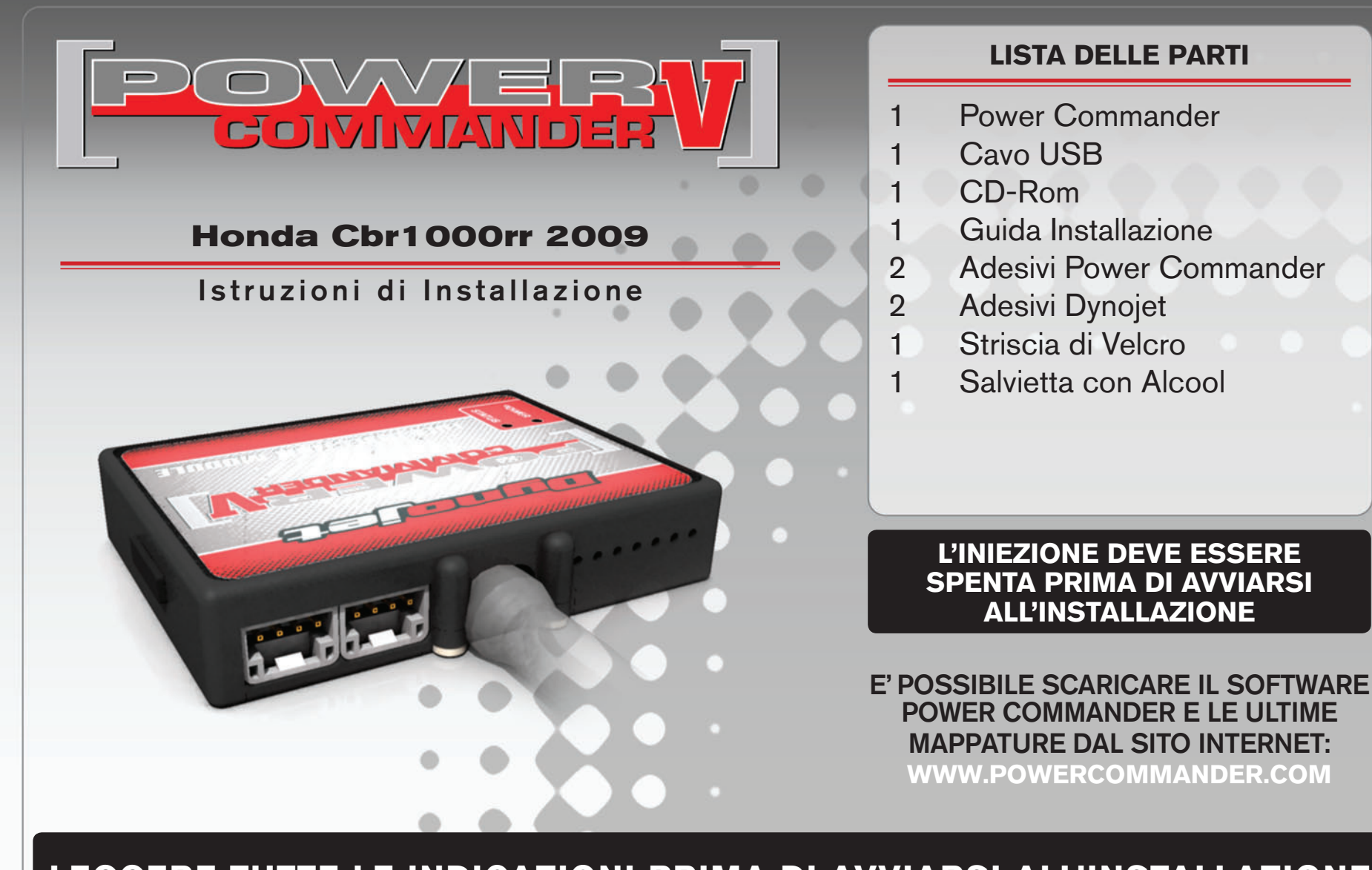

## LEGGERE TUTTE LE INDICAZIONI PRIMA DI AVVIARSI ALL'INSTALLAZIONE

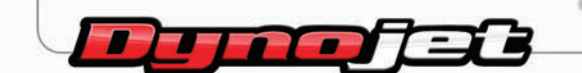

2191 Mendenhall Drive North Las Vegas, NV 89081 (800) 992-4993 www.powercommander.com

## **GUIDA AGLI INGRESSI PER ACCESSORI DEL POWER COMMANDER V**

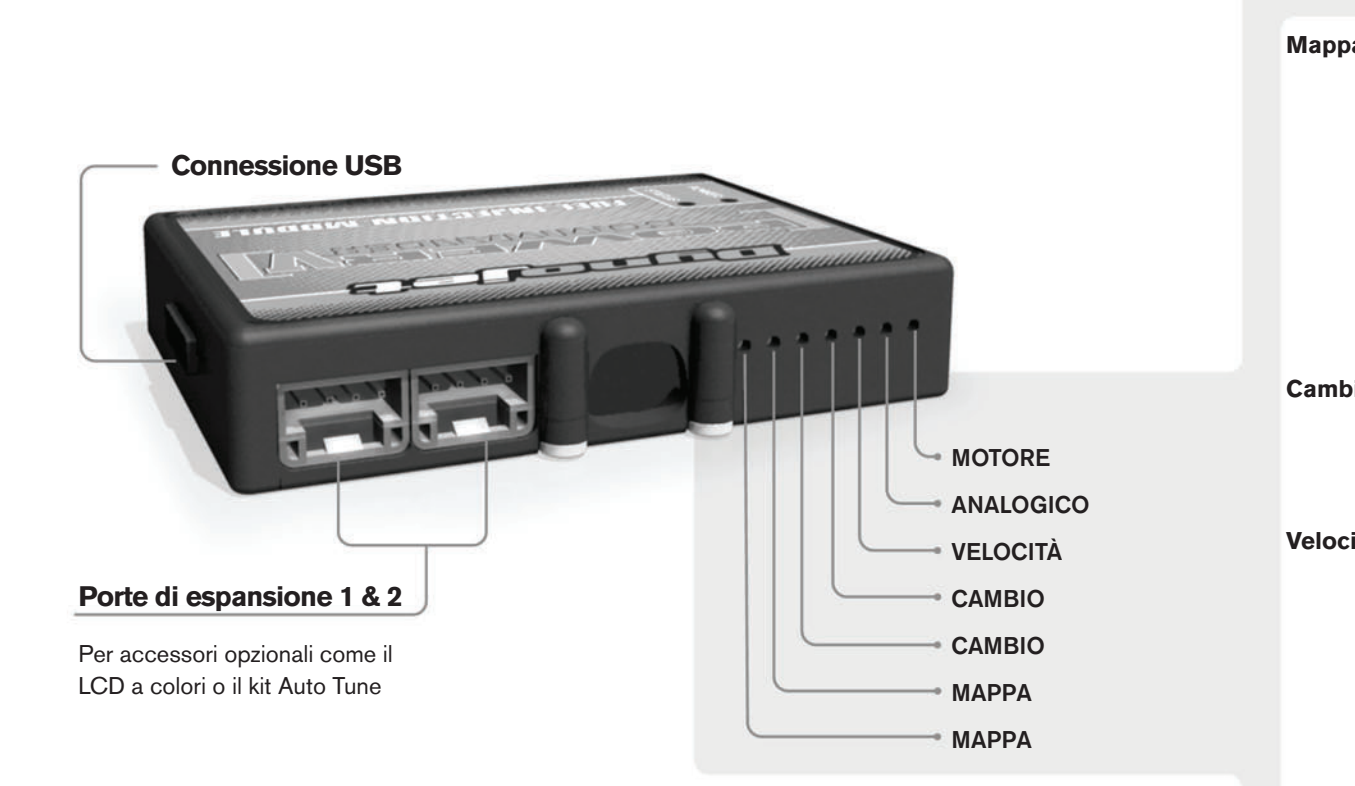

## **connessione dei cavi**

Per collegare i cavi al PCV prima rimuovere la protezione di gomma sul retro dell'unità a svitare la vite del foro corrispondente. Spelare il filo per circa 10mm dalla fine. Infilare il filo nel foro del PCV fino a quando si ferma e stringere la vite. Assicurarsi di reinstallare la protezione in gomma.

*NOTA: Se si unisce i fili con una stagnatrice sarà più facile inserirli nel foro.*

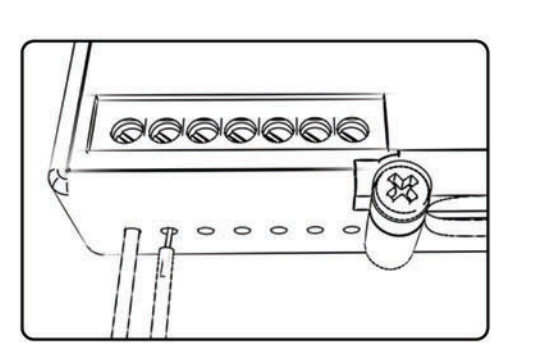

## COLLEGAMENTO ACCESSORI

**mappa -** Il PCV ha la capacità di memorizzare 2 mappe differenti. E' possibile passare in tempo reale da una mappa all'altra se si collega uno switch agli ingressi MAPPA. Si può utilizzare qualsiasi tipo di interruttore aperto/chiuso. La polarità dei fili non è importante. Quando si utilizza l' Automappa una posizione farà funzionare la mappa di base e l'altra posizione permetterà di attivare la modalità di autoapprendimento. Quando lo switch è in posizione "CHIUSA" l'automappa sarà attiva.

**cambio-** Questi ingressi sono utilizzati per il cambio elettronico Dynojet. Inserire i fili del cambio elettronico Dynojet negli ingressi SHIFTER. La polarità dei fili non è importante.

**Velocità-** Se il vostro veicolo è dotato di un sensore velocità da cui poter prelevare il segnale, è possibile collegarvi un filo e portarlo a questo ingresso. Questo permetterà al software Control Center di calcolare la marcia inserita. Una volta impostata questa funzione sarà possibile modificare la mappa benzina e o anticipo nonché il tempo di taglio del cambio elettronico in funzione della marcia inserita.

**analogico-** Questo ingresso è per un segnale 0-5v come la temperatura del motore, il boost, ecc. Una volta fatto questo collegamento sarà possibile variare la mappa benzina nel software Control Center in funzione di questo segnale.

**Motore-** In questo ingresso **NON** va inserito niente se non espressamente indicato da istruzioni Dynojet. Questo ingresso viene utilizzato per trasferire i dati del segnale albero motore da un modulo all'altro.

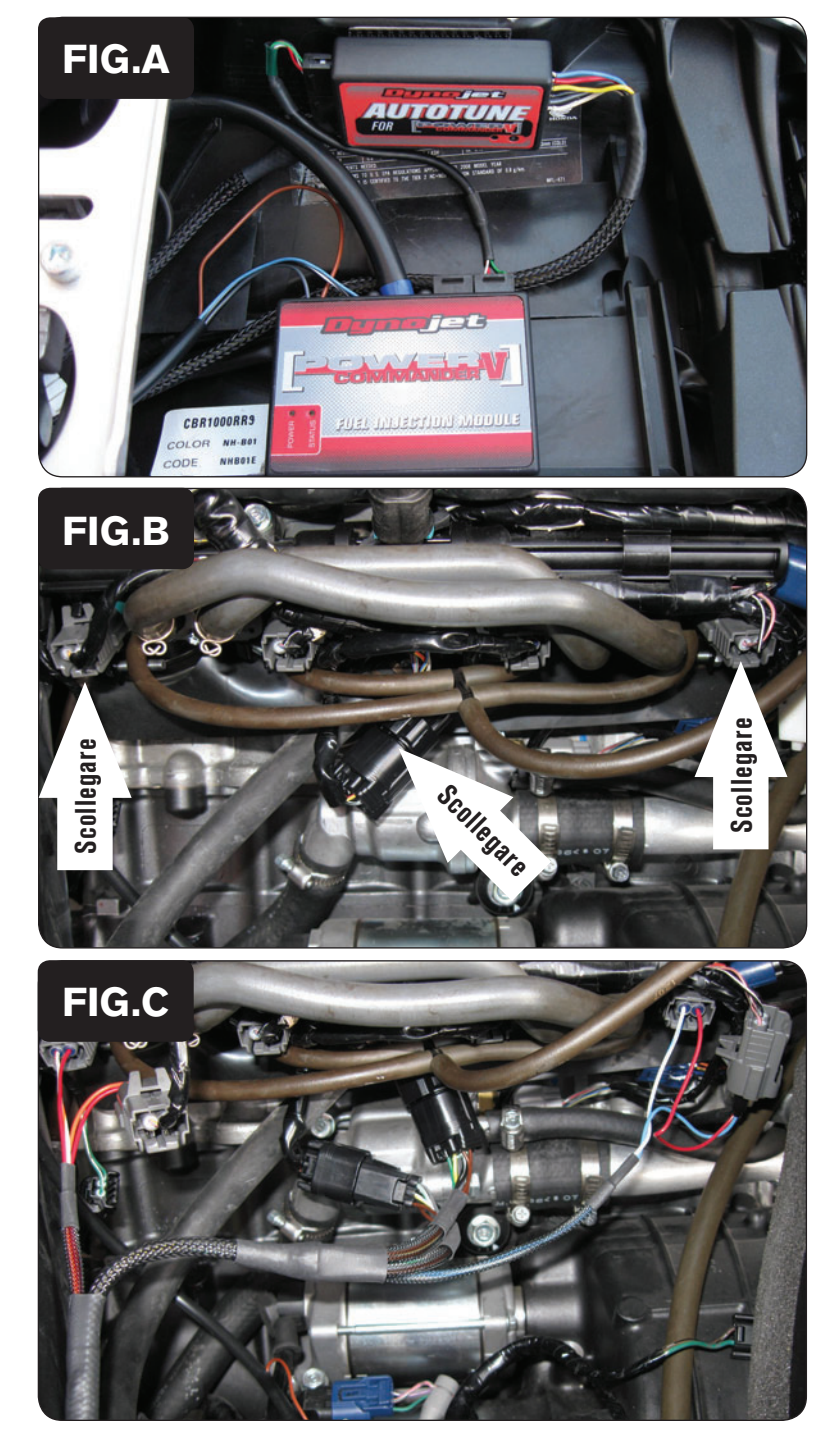

- 1. Rimuovere le sella del pilota e del passeggero.
- 2. Rimuovere la copertura del serbatoio benzina.
- 3. Sollevare il serbatoio benzina o rimuoverlo.
- 4. Fissare il PCV nell'area sottosella utilizzando il velcro fornito. Pulire entrambe le superfici con la salvietta in alcool fornita prima di applicare l'adesivo (Fig. A).
- 5. Far scorrere il cablaggio del PCV lungo il lato sinistro della moto.

- 6. Scollegare il cablaggio originale dagli iniettori INFERIORI 1 & 4 (Fig. B).  *Gli iniettori INFERIORI si trovano sul corpo farfallato e NON in cima all'airbox.*
- 7. Scollegare il sub connettore presente nella parte inferiore del corpo farfallato (Fig. B).

8. Collegare il cablaggio del PcV in linea con il cablaggio originale ed il corpo farfallato (Fig. C).

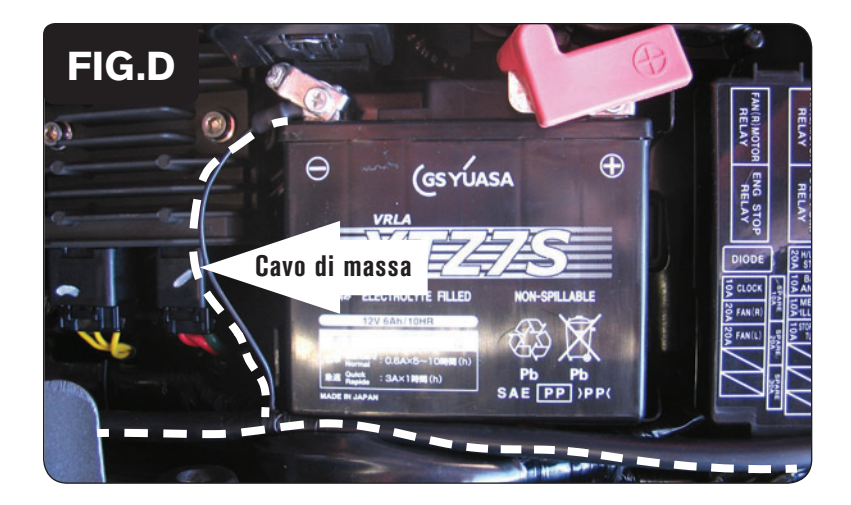

- 9. Collegare il cavo di massa dal PCV al terminale negativo della batteria (Fig. D).
- 10. Reinstallare il serbatoio benzina.

*Assicurarsi che il serbatoio benzina non possa schiacciare il cablaggio del PCV.*

**input velocità –** Filo ROSA/VERDE del sensore. Il sensore si trova sul basamento motore vicino al motorino di avviamento. Questo filo si trova anche sul connettore GRIGIO della centralina.

**input temperatura –** Filo BLU/GIALLO sul connettore GRIGIO della centralina.

**alimentazione 12v per auto tune –** Filo MARRONE/BIANCO del connettore del fanale posteriore.